### Wir verbinden Sie

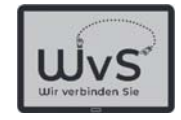

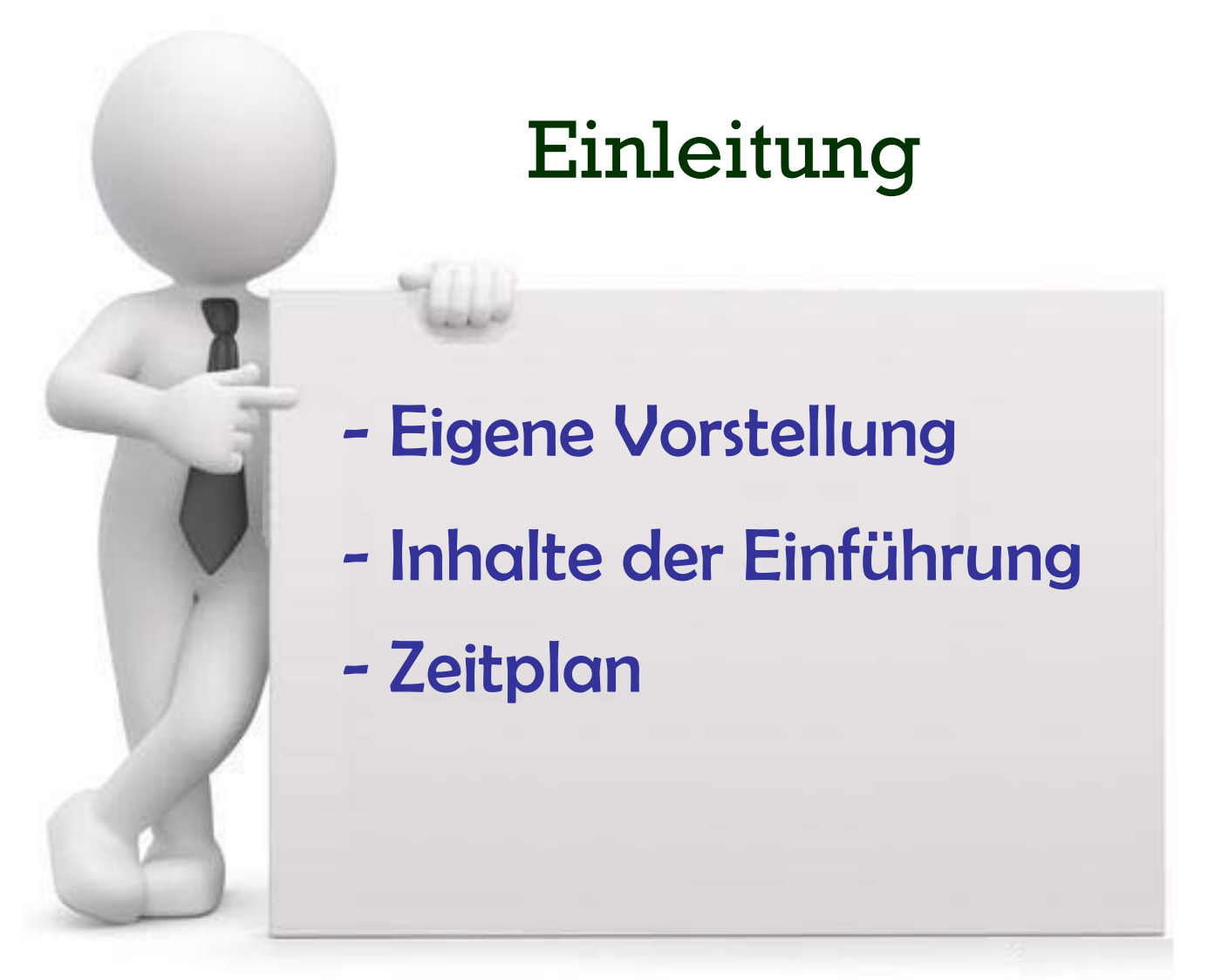

© ADOBE Stocks #73005547

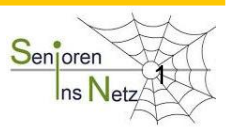

Dr. Werner Jüptner Helmuth Zander 01.04.2021

1 and the set of the contract of the contract of the contract of the contract of the contract of the contract of the contract of the contract of the contract of the contract of the contract of the contract of the contract

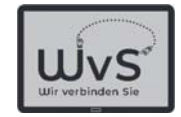

# Guten Tag liebe Senioren

### Ich möchte mich zunächst vorstellen

Mein Name ist*N.N.*

Persönliches *abc*

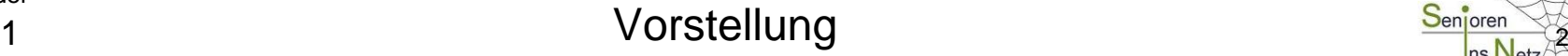

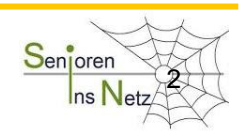

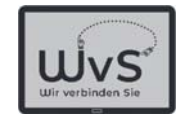

### Mein Kontakt zur digitalen Welt:

Beruf *IT*

Hobby *abc*

 $\rightarrow$ *Ich kann Ihnen helfen, wir lernen gemeinsam* 

Dr. Werner Jüptner Helmuth Zander 01.04.2021

1

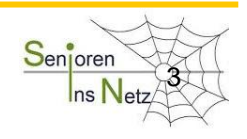

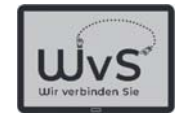

# Inhalte der Einführung

Auswahl des Rechners und die Bedienung Erste Erfahrung mit einem Tablet Kommunikation mit Hilfe des Internet Zugang zum Internet und Apps Dienstleistungen über das Internet

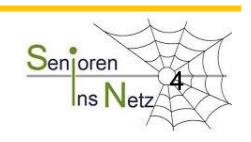

### Wir verbinden Sie

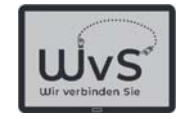

## **Zeitplan**

1 Anwendung pro Einführungsstunde Etwa 60 min pro Einführungsstunde Eigenbeschäftigung nach Ihrer Wahl Etwa 10 Stunden einschließlich FAQ Für alle Stunden gilt: Fragen kostet nichts

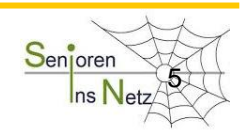

#### Wir verbinden Sie

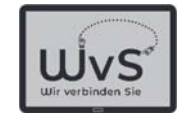

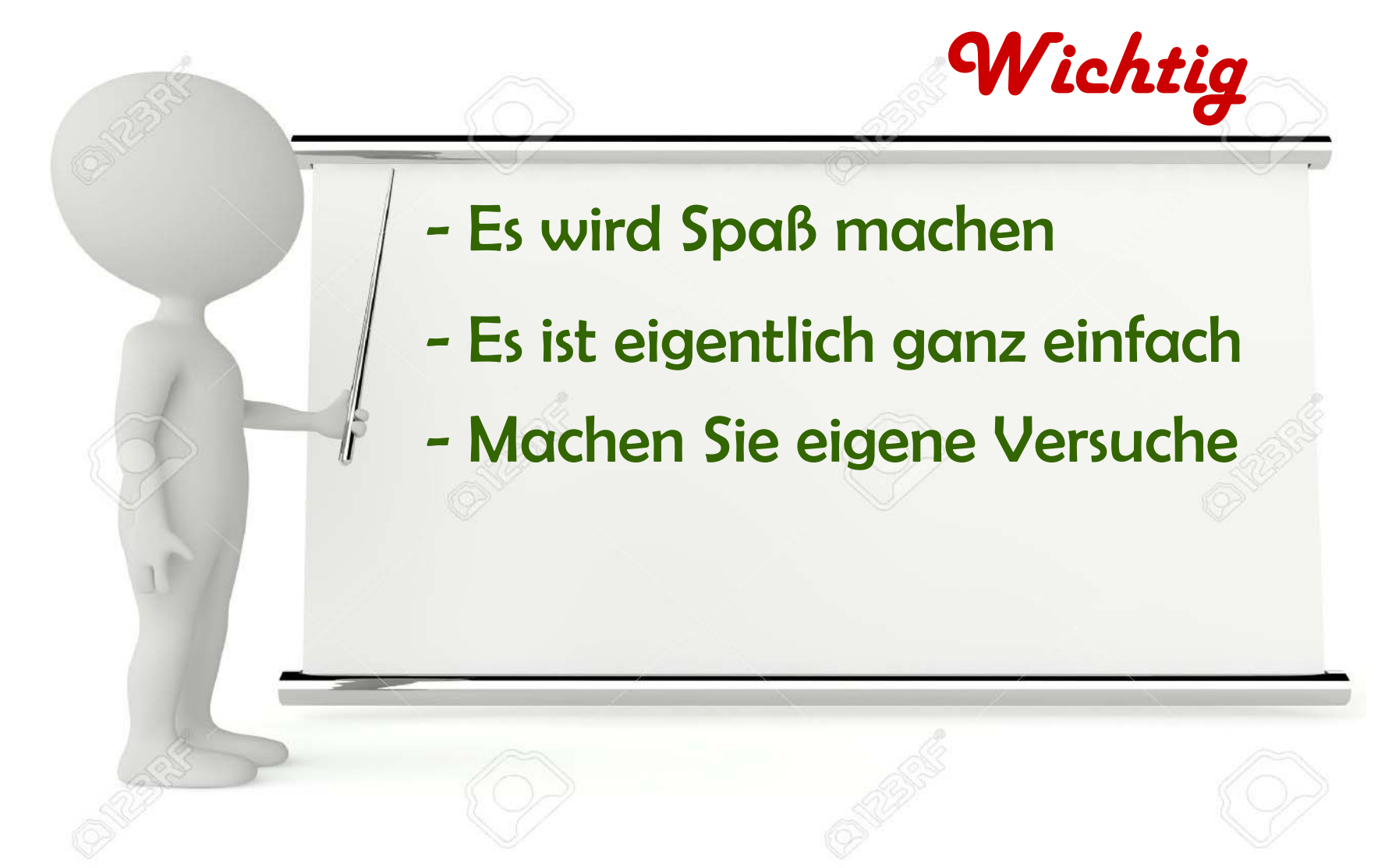

Dr. Werner Jüptner Helmuth Zander 01.04.2021

Bitte merken: Das war wichtig am Anfang!

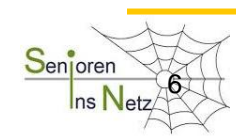